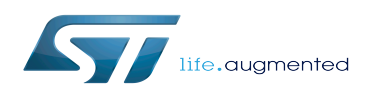

# File Hierarchy Standard (FHS)

#### File Hierarchy Standard (FHS)

*Stable: 16.01.2020 - 14:19 / Revision: 16.01.2020 - 14:17*

This article lists and describes the OpenSTLinux file-system hierarchy (Weston and core).

## **1 Introduction**

Linux ${}^{\circledR}$  is a file-oriented operating system. This means that any application, library, or other information related, for example, to configurations and running applications is stored in files only.

<span id="page-1-0"></span>The Filesystem Hierarchy Standard (FHS) defines the directory structure and directory contents in Linux distributions. It is maintained by the Linux Foundation. The latest version is 3.0, released on June 3<sup>rd</sup> 2015<sup>[\[1\]](#page-2-0)</sup>

The main parts described by the FHS are:

- the physical filesystem: any [mass storage](https://wiki.st.com/stm32mpu/wiki/Category:Mass_storage) devices (NAND/eMMC/... partitions, USB key partitions, and so on)
- [pseudo filesystem](https://wiki.st.com/stm32mpu/wiki/Pseudo_filesystem): created dynamically at boot-up (and/or at runtime) to store various information and configurations related to the software being run
- remote filesystem: rootfs can contain links to a network filesystem

OpenSTLinux images respect the latest FHS definition: 3.0

### **2 Root filesystem content**

• The filesystem root of any Linux Distribution (OpenSTLinux included) is named '/' or 'root' (do not confuse with the 'root' super user name).

There are no files in the root path, only directories that shape the Linux FHS, as listed below:

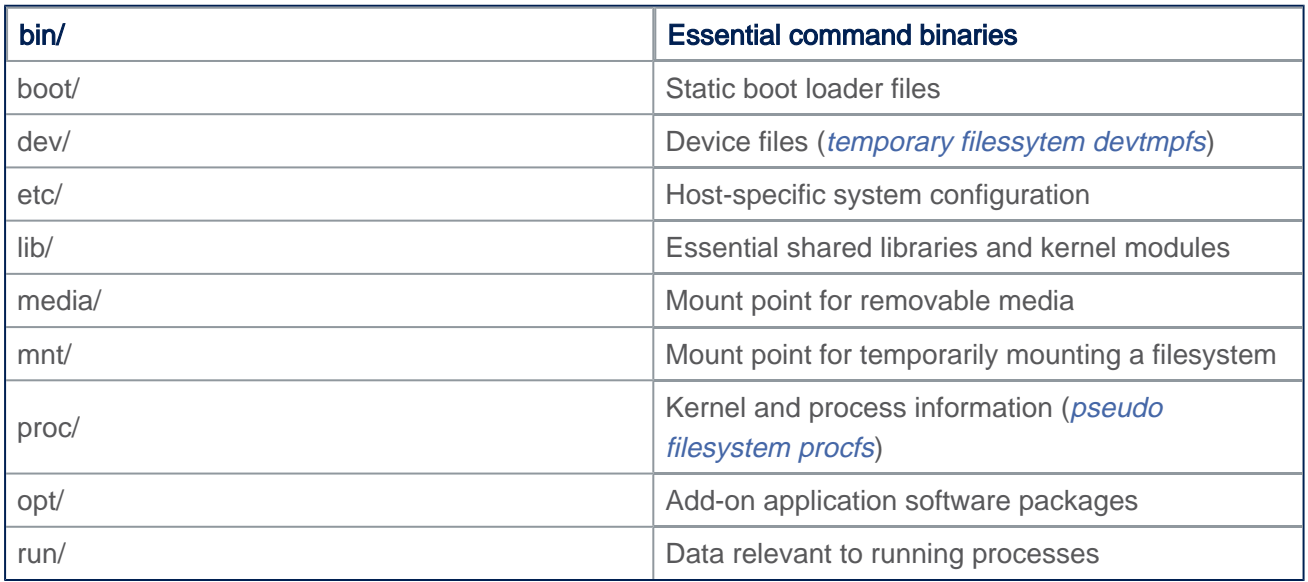

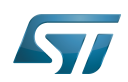

File Hierarchy Standard (FHS)

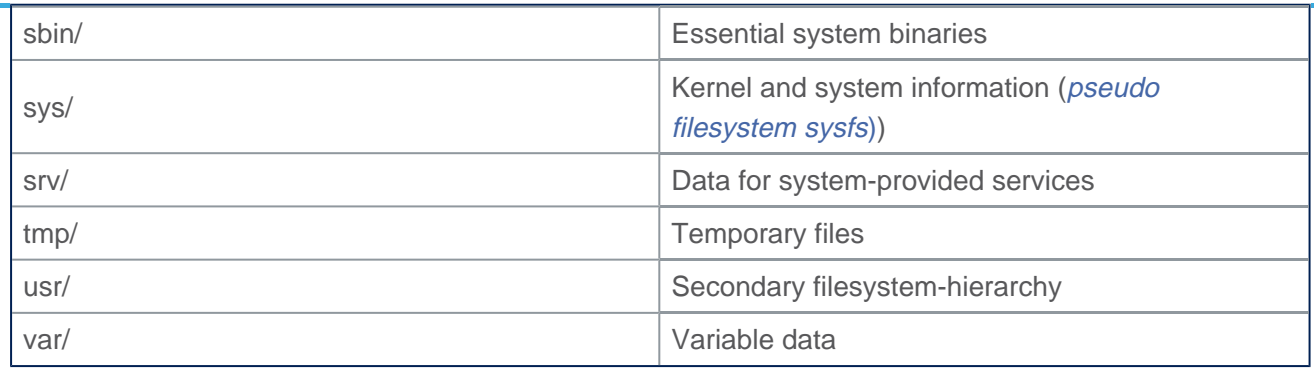

As a standard Linux distribution, the OpenSTLinux distribution includes the optional user directories:

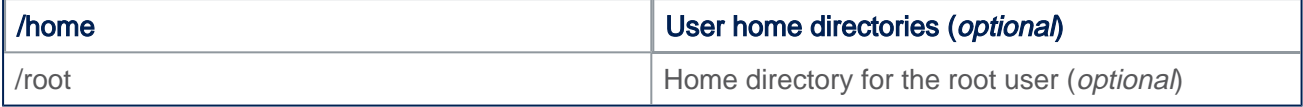

Details of the directory purpose, content or sub-hierarchy can be found in the official documentation: [FHS-3.0](http://refspecs.linuxfoundation.org/FHS_3.0/fhs-3.0.html)

OpenSTLinux also integrates a vendorfs filesystem, mounted on a dedicated Flash-memory partition (that is, /dev /mmcblk0p5):

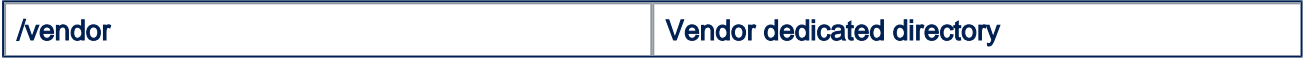

This directory allows the storage of specific vendor libraries.

### **3 References**

<span id="page-2-0"></span>[â](#page-1-0) <http://refspecs.linuxfoundation.org/>